## **муниципальное бюджетное общеобразовательное учреждение «Школа №38 имени гвардии полковника Косырева М.И.» городского округа Самара**

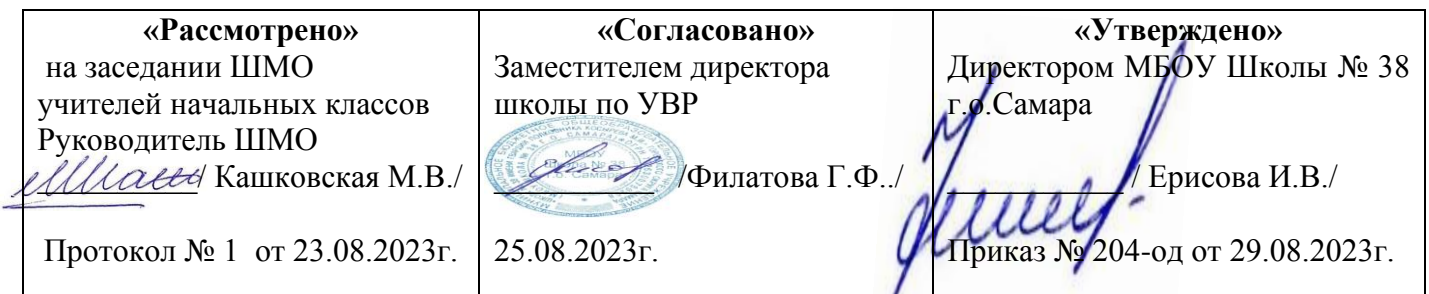

## **Рабочая программа внеурочной деятельности**

# **«Юный информатик»**

**Направление:** Учение с увлечением!

**Возраст детей 9-11 лет Срок обучения 1 год**

> Составитель: учитель информатики Ананьева Л.А.

**Пояснительная записка**

В настоящее время компьютерная техника и информационные технологии позволяют автоматизировать обработку информации различной структуры. Специалистам практически любой отрасли необходимо уметь работать на компьютере, иметь навыки работы с современным программным обеспечением.

Техническое и программное обеспечение средней школы позволяет на практике познакомить школьников с основами компьютерных технологий, подготовить их к жизни и работе в условиях информационно развитого общества.

Программа «Юный информатик» предназначена для учащихся, которые еще не изучали базовый курс информатики. Программа внеурочной деятельности рассчитана на 34часа - 1 час в неделю. Программа составлена таким образом, чтобы получить, расширить и усовершенствовать знания, умения и навыки школьников в области информатики и ИКТ.

#### **Основные цели курса:**

- реализовать в наиболее полной мере интерес учащихся к изучению современных информационных технологий;

- раскрыть основные возможности, приемы и методы обработки информации разной структуры;

- развивать у учащихся информационную культуру;

- создать условия для внедрения новых информационных технологий в учебно-воспитательный процесс школы;

- освоение терминологии и основных понятий информатики и информационных технологий.

#### **Задачи:**

- формирование практических навыков работы на компьютере;

- формирование умения планировать свою деятельность.

#### **Формы занятий:**

- рассказ;
- беседа;
- работа в парах;
- работа малыми группами;
- презентации;
- работа с электронными карточками;
- игра;
- учебный проект.

#### **Формы контроля:**

- тестирование;
- викторины.

#### **Основные разделы программы:**

- Работа с ПК и введение в информатику.

- Компьютер и программное обеспечение.
- Графический редактор.
- Текстовый редактор Microsoft Word.
- Компьютерные презентации с использованием мультимедиа-технологий.
- Компьютерные вирусы и антивирусные программы.
- Рисунки и фотографии.
- Звуки и видеоизображение.
- Системы обработки числовых данных. Электронные таблицы Excel.
- Компьютерные телекоммуникации.
- Программа Microsoft Publisher.

Основным предназначением образовательной области «Информатика» на этой ступени обучения являются получение младшими школьниками представления о сущности информационных процессов, рассматривать примеры передачи, хранения и обработки информации в деятельности человека, живой природе и технике, классификация информации, выделять общее и особенное, устанавливать связи, сравнивать, проводить аналогии и т.д. Это помогает ребенку осмысленно видеть окружающий мир, более успешно в нем ориентироваться, формировать основы научного мировоззрения.

Настоящая программа учитывает многоуровневую структуру предмета «Информатика и ИКТ», который рассматривается как систематический курс, непрерывно развивающий знания школьников в области информатики и информационно – коммуникационных технологий.

#### **Цели обучения:**

- обеспечить вхождение учащихся в информационное общество.

- научить учащихся пользоваться массовым ПО (текстовый редактор, графический редактор и др.).

- формировать пользовательские навыки для введения компьютера в учебную деятельность.

- формировать у школьника представление об информационной деятельности человека и информационной этике как основах современного информационного общества;

- формировать у учащихся готовности к информационно – учебной деятельности, выражающейся в их желании применять средства информационных и коммуникационных технологий в любом предмете для реализации учебных целей и саморазвития;

- пропедевтика понятий базового курса школьной информатики;

- развитие творческих и познавательных способностей учащихся.

Особенность данной рабочей программы и ее отличие от примерной в логике построения учебного материала. Уже на ранних этапах обучения способность учащихся уметь строить модель решаемой задачи, установить отношения и выражать их в предметной, графической или буквенной форме – залог формирования не частных, а общеучебных умений. В рамках данного направления в данном курсе строятся логические, табличные, графические модели, решаются

нестандартные задачи. Алгоритмическое мышление, рассматриваемое как представление последовательности. наряду образным  $\overline{\mathbf{M}}$ логическим  $\mathbf{c}$ мышлением определяет интеллектуальную мощь человека, его творческий потенциал. Навыки планирования, привычка к точному и полному описанию своих действий поможет учащимся разрабатывать алгоритмы решения задач самого разного происхождения.

Направленность курса – развивающая. Обучение ориентировано не только на получение новых знаний в области информатики и информационных технологий, но и на активизацию мыслительных процессов, формирование и развитие у школьников обобщенных способов деятельности, формирование навыков самостоятельной работы. Данная ступень является важным звеном единой общешкольной подготовки по информатике и информационным технологиям. В рамках данной ступени подготовки осуществляется вводное, ознакомительное обучение учащихся, предваряющее более глубокое изучение предмета в 8-9 (основной курс) и 10-11 классах. Научность в сочетании с доступностью, строгость и систематичность изложения (включение в содержание фундаментальных положений современной науки с учетом возрастных особенностей обучаемых). Практико-ориентированность, обеспечивающая отбор содержания, направленного на решение простейших практических задач планирования деятельности, поиска нужной информации, инструментирования всех видов деятельности на общепринятых средств информационной деятельности, реализующих базе основные пользовательские возможности информационных технологий. При этом исходным является положение о том, что компьютер может многократно усилить возможности человека, но не заменить его. В начале общее знакомство с понятием с учетом имеющегося опыта обучаемых, затем его последующее развитие и обогащение, создающее предпосылки для научного обобщения

#### Формы организации учебного процесса:

- индивидуальные;
- групповые;
- групповые с переменным составом;
- практикумы.

## **Тематический план**

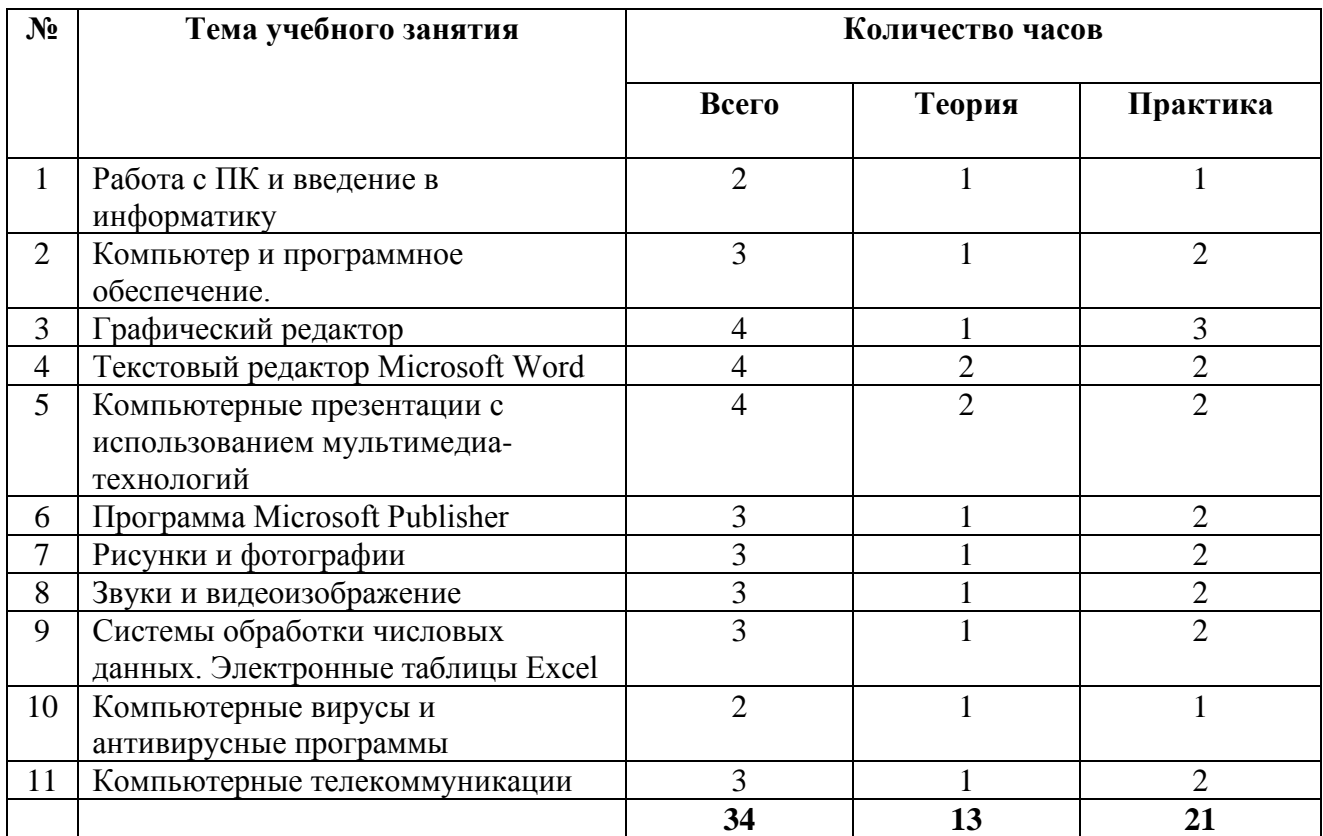

## *Содержание программы*

## **Тема 1. Работа с ПК и введение в информатику**

Информация. Информатика. Компьютер. Техника безопасности и организация рабочего места. Клавиатурный тренажер в режиме ввода слов. Понятие информация, информатика. Роль компьютера как устройства, усиливающего возможности человека при работе с информацией. Оперативная (внутренняя) память. Внешняя память. Память отдельного человека. Память человечества. Дискета. Жесткий диск. Лазерный диск.

Обработка информации. Информационная задача. Обработка текстовой информации. Ввод текста. Текстовый редактор. Документ.

## **Тема 2. Компьютер и программное обеспечение.**

Программное обеспечение компьютера. Системные и прикладные программы. Расширения файлов. Основные этапы установки и удаления программного обеспечения. Специализированные программы. Компьютерные словари и системы компьютерного перевода текстов. Он-лайн словари и переводчики.

## **Тема 3. Графический редактор**

Постановка задачи. Что такое графический редактор Paint. Окно программы Paint. Рабочее поле. Набор инструментов и меню инструмента. Палитра цветов. Атрибуты изображения. Основы работы с программой Paint. Техника создания изображений. Общие сведения. Кисть и карандаш. Ластики. Как рисовать геометрические фигуры. Распылитель. Заливка. Изменение размеров изображения. Редактирование деталей изображения. Ввод текста. Работа с фрагментами изображения. Печать изображения.

## **Тема 4. Текстовый редактор Microsoft Word**

Назначение и возможности программы Microsoft Word. Создание нового документа. Сохранение документа с различными расширениями. Копирование документа на носители информации. Форматирование текста. Абзац. Шрифты. Разметка страницы. Печать документа. Удаление документа. Переименование документа. Восстановление данных из корзины.

## **Тема 5. Компьютерные презентации с использованием мультимедиа-технологий**

Назначение и возможности программы PowerPoint. Создание презентации. Изменение дизайна оформления слайда. Создание презентации. Вставка рисунков, звука, клипов. Демонстрация слайд-фильма. Запись презентации на диск. Управление способом демонстрации слайдов (эффекты при переходе слайда, режим непрерывного показа, использование анимации в слайдах, использование гиперссылок, скрытые слайды).

## **Тема 6. Компьютерные вирусы и антивирусные программы**

Понятие компьютерного вируса. Виды вирусов. Антивирусные программы: платные, условно бесплатные и бесплатные. Методы защиты от компьютерных вирусов. Спам. Опасности электронной рассылки.

#### **Тема 7. Рисунки и фотографии**

Ввод изображений с помощью инструментов графического редактора, сканера, камеры. Использование готовых графических объектов. Геометрические и стилевые преобразования. Использование примитивов и шаблонов.

#### **Тема 8. Звуки и видеоизображение**

Композиция и монтаж. Использование простых анимационных графических объектов. Форматы видео и музыкальных файлов. Смена формата. Операции над музыкальными файлами в различных программах по обработке видео и музыкальных файлов, правила пользования видеокамерой. Съемка. Оцифровка записи.

#### **Тема 9. Системы обработки числовых данных. Электронные таблицы Excel**

Заполнение рабочей таблицы информацией, форматы представления данных, вычисления в таблице (формулы и простейшие блочные функции). Использование абсолютной адресации. Построение диаграмм. Статистическая обработка данных (заполнение таблицы исходными данными, статистические расчеты). Поиск информации в таблице (меню Правка). Построение диаграмм. Вставка таблиц и диаграмм Excel в документ Word. Работа со списками (сортировка данных, использование фильтров, подведение итогов, создание сводной таблицы).

## **Тема 10. Компьютерные телекоммуникации**

Понятие локальных и глобальных сетей. Виды локальных и глобальных сетей. Информационные ресурсы общества. Информационная безопасность. Поиск информации. Формулирование запроса. Назначение сетей. Безопасность детей в сети интернет. Полезные сайты и ссылки.

## **Тема 11. Программа Microsoft Publisher**

Создание и оформление публикации, буклета. Настройка параметров бюллетеня. Добавление полей для ввода текста. Ввод графических объектов. Разработка и создание структуры буклета. Настройка параметров буклета. Создание структуры Web-сайта. Мастер создания Web-сайта. Вставка фона и звука. Редактирование Web-сайта. Создание таблицы. Создание гиперссылок. Инструменты программы. Сохранение.

## **Требования к знаниям и умениям учащихся:**

#### *Знать:*

• правила техники безопасности, понятие информатика, информация, предысторию информатики, основные этапы вычислительной техники, роль информации в жизни общества, информационная этика;

• правильно организовывать свое рабочее место, применять правила техники безопасности при работе на компьютер;

• основные устройства компьютера и понимать их назначение;

• назначение клавиш на клавиатуре, представление об основной позиции пальцев на клавиатуре;

• назначение клавиш на клавиатуре, представление об основной позиции пальцев на клавиатуре;

• правила работы с клавиатурным тренажёром;

• основные объекты Рабочего стола и понимать их назначение;

• различия доступных и недоступных, команд меню, выбранных и невыбранных команд меню;

7

- элементы управления диалоговых окон, назначение командных кнопок диалогового окна;
- действия с информацией, хранение информации;
- носители информации;
- понятия источник, канал, приемник;

• основные понятия: кодирование информации, язык, бит, байт, способы кодирования информации;

• основные понятия: метод координат как универсальный способ кодирования графической информации, система счисления, бит, байт, способы кодирования информации;

• текст является формой представления информации; табличная форма представления информации;

- наглядная форма представления информации;
- типы обработки информации;
- понятия: текстовый редактор и текстовый процессор;
- правила ввода текста;
- понятие редактирования текста;
- понятие систематизации информации;
- понятие и способы форматирования.

#### *Уметь:*

• правильно организовывать свое рабочее место, применять правила техники безопасности при работе на компьютере;

• работать с клавиатурным тренажёром;

• вводить прописные и строчные буквы, фиксировать и отменять режим ввода прописных букв, переключать режимы ввода русских и латинских букв;

• вводить прописные и строчные буквы, фиксировать и отменять режим ввода прописных букв, переключать режимы ввода русских и латинских букв;

• создавать новый файл (новую папку), переименовывать файл (папку), копировать, удалять, упорядочивать файлы и папки;

• выделять значок на рабочем столе, запускать программы с помощью главного меню;

• запускать программы с помощью главного меню, открывать окно (Мой компьютер, Мои документы), перемещать окна, сворачивать окно в значок Панели задач, восстанавливать окно, разворачивать окно на весь рабочий стол, пользоваться горизонтальными и вертикальными полосами прокрутками, закрывать окно;

• выбирать команду меню, заносить требуемую информацию в поле ввода диалогового окна с помощью клавиатуры, выбирать элемент списка диалогового окна, открывать раскрывающийся список, различать переключатели и флажок, включать и выключать

переключатель, устанавливать флажок, различать раскрывающиеся и контекстные меню и вызывать их:

- создавать новый файл, переименовывать, перемещать, копировать, удалять файлы и папки;
- приводить примеры и информационных носителей, просматривать содержимое дискеты и жесткого диска;
- различать и приводить примеры источника информации, приемника информации из окружающего мира:
- колировать и леколировать простейшее сообщение:
- кодировать и декодировать простейшую графическую информации;  $\bullet$
- применять свои знания, умения и навыки при логической игре;

## Необходимые общеучебные умения, навыки:

• учебно-организационные умения (планирование текущей работы, нацелить себя на выполнение поставленной задачи, сотрудничать при решении учебных задач, умение работать с первооисточником);

- учебно-коммуникативные (умение слушать и задавать уточняющие вопросы, работать в  $\pi$ apax);
- технические навыки работы с ПК.

## Планируемые результаты курса внеурочной деятельности

В результате изучения данной программы на ступени начального общего образования начинается формирование навыков, необходимых для жизни и работы в современном высокотехнологичном обществе.

Учащиеся приобретут опыт работы с мультимедийными информационными объектами, в которых объединяются текст, наглядно-графические изображения, цифровые данные, неподвижные и движущиеся изображения, звук, ссылки и базы данных и которые могут передаваться как устно, так и с помощью телекоммуникационных технологий или размещаться в Интернете.

## Личностные результаты

К личностным результатам освоения информационных и коммуникационных технологий как инструмента в учёбе и повседневной жизни можно отнести:

- $\bullet$ критическое отношение к информации и избирательность её восприятия;
- $\bullet$ уважение к информации о частной жизни и информационным результатам других людей:
- осмысление мотивов своих лействий при выполнении заланий с жизненными ситуациями;
- начало профессионального самоопределения, ознакомление с миром профессий,  $\bullet$ связанных с информационными и коммуникационными технологиями.

#### Метапредметные результаты

#### Регулятивные универсальные учебные действия:

- освоение способов решения проблем творческого характера в жизненных ситуациях;  $\bullet$
- формирование умений ставить цель создание творческой работы, планировать  $\bullet$ достижение этой цели, создавать вспомогательные эскизы в процессе работы;
- оценивание получающегося творческого продукта и соотнесение его с изначальным  $\bullet$ замыслом, выполнение по необходимости коррекции либо продукта, либо замысла.

## Познавательные универсальные учебные действия:

- поиск информации в индивидуальных информационных архивах учащегося,  $\bullet$ информационной среде образовательного учреждения, в федеральных хранилишах информационных образовательных ресурсов;
- $\bullet$ использование средств информационных и коммуникационных технологий для решения коммуникативных, познавательных и творческих задач.

#### Коммуникативные универсальные учебные действия:

- создание гипермедиа-сообщений, включающих текст, набираемый на клавиатуре,  $\bullet$ цифровые данные, неподвижные и движущиеся, записанные и созданные изображения и ЗВУКИ;
- подготовка выступления с аудиовизуальной поддержкой.  $\bullet$

## Предметные результаты:

- владение базовым понятийным аппаратом:  $\bullet$
- знакомство с цепочкой (конечной последовательностью) элементов и ее свойствами,  $\bullet$ освоение понятий, связанных с порядком элементов в цепочке;
- знакомство с мешком (неупорядоченной совокупностью) элементов и его свойствами,  $\bullet$ освоение понятий, относящихся к элементам мешка;
- знакомство с одномерной и двумерной таблицей;  $\bullet$
- формирование представления о круговой и столбчатой диаграммах:  $\bullet$
- знакомство с утверждениями, освоение логических значений утверждений;  $\bullet$
- знакомство с исполнителем, освоение его системы команд и ограничений, знакомство с  $\bullet$ конструкцией повторения;
- знакомство с деревом, освоение понятий связанных со структурой дерева;  $\bullet$
- знакомство с игрой с полной информацией для двух игроков, освоение понятий: правила  $\bullet$ игры, ход игры, позиция игры, выигрышная стратегия;
- овлаление практически значимыми информационными умениями и навыками, их  $\bullet$ применением к решению информатических и неинформатических задач, предполагающее умение:
- выделение, построение и достраивание по системе условий: цепочки, дерева, мешка;  $\bullet$
- проведение полного перебора объектов;  $\bullet$
- определение значения истинности утверждений для данного объекта;  $\bullet$
- понимание описания объекта с помощью истинных и ложных утверждений, в том числе  $\bullet$ включающих понятия: все/каждый, есть/нет/всего, не;
- использование имён для указания нужных объектов;
- использование справочного материала для поиска нужной информации, в том числе словарей (учебных, толковых и др.) и энциклопедий;
- сортировка и упорядочивание объектов по некоторому признаку, в том числе расположение слов в словарном порядке;
- выполнение инструкций и алгоритмов для решения некоторой практической или учебной задачи;
- достраивание, построение и выполнение программ для исполнителя, в том числе, включающих конструкцию повторения;
- использование дерева для перебора, в том числе всех вариантов партий игры, классификации, описания структуры;
- построение выигрышной стратегии на примере игры камешки;
- построение и использование одномерных и двумерных таблиц, в том числе для представления информации;
- построение и использование круговых и столбчатых диаграмм, в том числе для представления информации;
- использование метода разбиения задачи на подзадачи в задачах большого объёма;

#### **Учебно-методические средства обучения:**

- 1. Анин Б.Ю. Защита компьютерной информации / Б.Ю. Анин. СПб, 2000.
- 2. Ботт Э. Microsoft Office без проблем / Э. Ботт. М.: БИНОМ, 1996.
- 3. Игер Б. Работа в Internet / Б. Игер М.: БИНОМ, 1996.
- 4. Лавренов С.М.. Excel. Сборник примеров и задач / С.М. Лавренов. М.: Финансы и статистика, 2004.
- 5. Лозовский Л.Ш. Интернет это интересно! / Л.Ш. Лозовский, Л.А.Ратновский. М.: Инфра-М, 2000.
- 6. Матвеева Н.В. Информатика и ИКТ: учебник для 3 класса / Н.В. Матвеева, Е.Н. Челак, Н.К. Конопатова, Л.П. Панкратова. – 2-е изд. – М.: БИНОМ. Лаборатория знаний, 2009. – 191 с.: илл.
- 7. Матвеева Н.В. Информатика и ИКТ: учебник для 4 класса / Н.В. Матвеева, Е.Н. Челак, Н.К. Конопатова, Л.П. Панкратова, Н.А. Нурова. – 2-е изд., испр. – М.: БИНОМ. Лаборатория знаний, 2009. – 239 с.: ил.
- 8. Материалы авторской мастерской Босовой Л.Л. http://metodist.lbz.ru/authors/informatika/3/
- 9. Олифер В.Г. Компьютерные сети. Принципы, технологии, протоколы / В.Г. Олифер, Н.А. Олифер. - СПб.: Питер, 2002.
- 10. Ресурсы Единой коллекции цифровых образовательных ресурсов. [http://school](http://school-collection.edu.ru/)[collection.edu.ru/](http://school-collection.edu.ru/)
- 11. Стоцкий Ю. Самоучитель Office XP / Ю. Стоцкий. СПб.: Питер, 2003.
- 12. Угринович Н.Д. Информатика и ИКТ: Учебник для 7 класса / Н.Д. Угринович. М.: БИНОМ. Лаборатория знаний, 2009.
- 13. Угринович Н.Д. Информатика и информационные технологии / Н.Д. Угринович. М.: БИНОМ, 2003.
- 14. Федеральный закон Российской Федерации от 27 июля 2006 г. №149-ФЗ Об информации, информационных технологиях и о защите информации. – М., 2006
- 15. Фигурнов В.Э. IBM PC для пользователя / В.Э. Фигурнов. Изд. 7-е. М., Инфра-М, 2001.